## **SelectBox**

SelectBox is one of the generic HTML Form input elements.

The snapshot build of the form shown below is taken from the CRM application found in Joget's installation package.

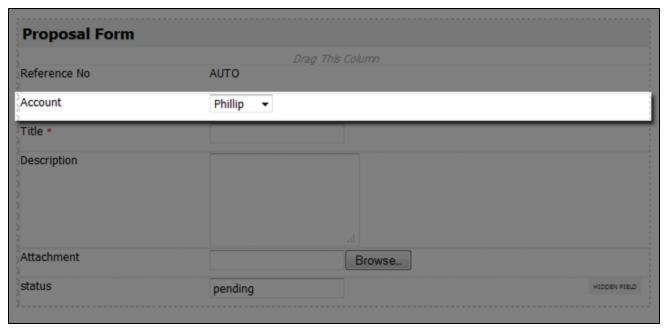

Figure 1: SelectBox

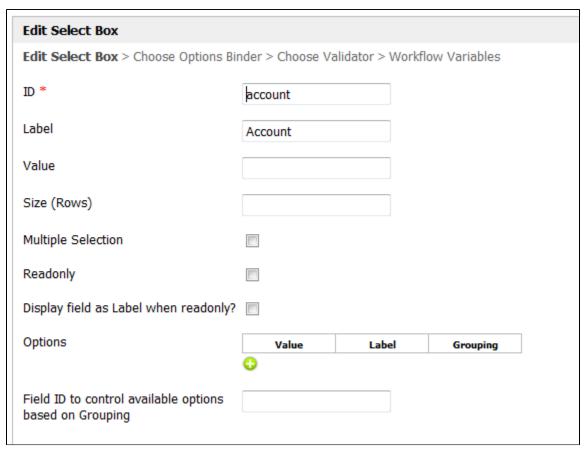

Figure 2: SelectBox Properties

| ID | Element ID |
|----|------------|
|    |            |

| Label                                                   | Element Label                                                                         |
|---------------------------------------------------------|---------------------------------------------------------------------------------------|
|                                                         |                                                                                       |
| Value                                                   | Default Value                                                                         |
| Size (Rows)                                             | Number of rows to show                                                                |
| Multiple Selection                                      | Allow multiple selection                                                              |
| Readonly                                                | Determines if the element is editable                                                 |
| Display field as Label when readonly?                   | Displays the value of the element as plain text when element is set to "Readonly".    |
| Options                                                 | Presents selection options. The options can also be defined using the Options Binder. |
| Field ID to control available options based on Grouping | Limits the selection options available based on another input field's value           |

One may extend the capabilities of this element by adding a validator as well as mapping its value to a workflow variable.

Read more about Validators and Workflow Variables.